**Name Date Class** 

## **4 4E 4E 4E 4E 4E 4E**

## **CrossWORD**

**Directions:** Fill in the crossword puzzle using the clues below. Every word from the list will be used once.

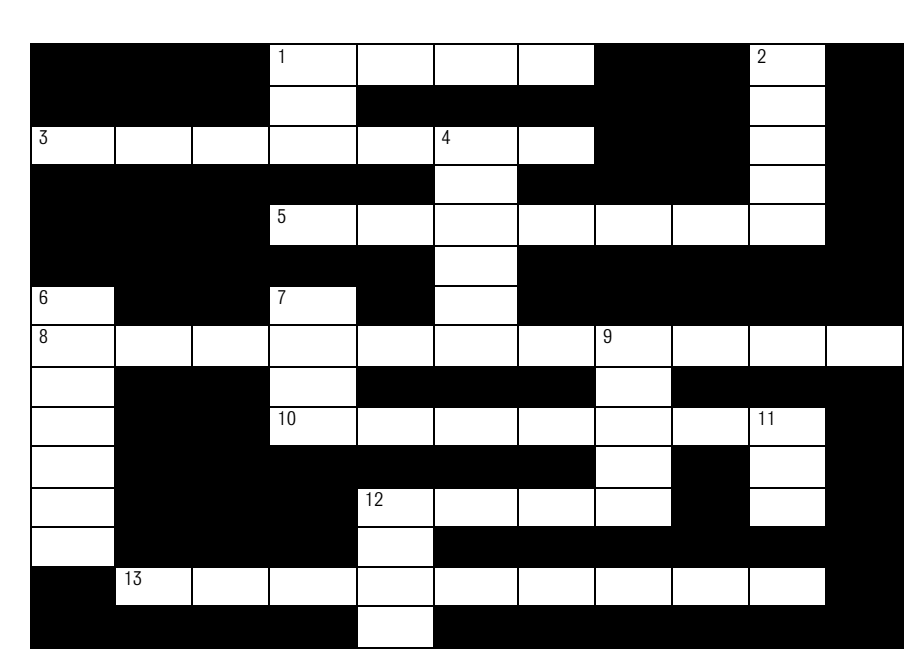

cell thesaurus text orientation columns cut WordArt right ROM format table toolbar cite case justify

## **ACROSS**

- **1.** The space in a table where a column and row meet is called a(n) \_\_\_\_\_\_.
- **3.** Text alignment can be set as left, right, center, or .
- **5.** An excellent tool in Word for creating colorful, eye-catching text is \_\_\_\_\_\_.
- **8.** Landscape and Portrait are two types of paper .
- **10.** Command buttons can be found at the top of a document in the .
- 12. A properly formatted research paper requires you to \_\_\_\_\_\_\_ your sources.
- 13.  $A(n)$  is used to find synonyms and antonyms.

## **DOWN**

- **1.** Three Word commands used to move text or images are *\_\_\_\_\_\_*, copy, and paste.
- **2.** Ethics are the rules that we use to determine **from wrong.**
- 4. The Font, Paragraph, and Tab tools are accessed from the **wave menu.**
- **6.** A table arranges information into \_\_\_\_\_\_\_ and rows.
- **7.** is another name for letters, words, numbers, or symbols.
- **9.** A(n) \_\_\_\_\_\_ arranges information into columns and rows.
- **11.** It is a good idea to back up Word documents on floppy disk or CD-
- **12.** The Shift key is used in conjunction with a letter key to type in upper\_\_\_\_\_\_.